# Welcome to Scala

Team Deck the Halls Aaron Bamberger Mitchell Garvin Samad Jawaid

# Scala is…

A. Object-Oriented? B. Functional? C. Imperative? D. All of the Above!

### A Brief History of Scala

Scala was created in 2001 at the École Polytechnique Fédérale de Lausanne, one of the Swiss Federal Institutes of Technology, by Martin Odersky, who had previously worked on the Sun Java compiler, javac, and on Java's generics system

# Scala stands for scalable language.

Scala was designed with the philosophy that it should be easy to create small, targeted, application specific languages using Scala. To this end, Scala supports several ways of adding syntax-like features to the language without actually changing the syntax

#### Functions as operators

One feature that makes language extensions possible, is that all functions can by default be used as infix and postfix operators.

def myAdd(lArg: Int, rArg: Int) : Int =

lArg + rArg

3 myAdd 4 Returns 7

#### Variable Definitions and Types

There are two types of variable definitions in scala: var declares a mutable variable val declares an immutable constant (like const in Java) Scala is statically typed. Types follow variable declarations after a colon. For example: val newString1: String = "Hi" //Immutable String var newInt2: Int = 42 //Mutable Int

### Objects vs. Classes

In most Object Oriented languages, it's difficult and verbose to create singleton objects. Scala makes it easy with it's distinction between Objects and Classes.

The class keyword declares classes as in Java or C++

The object keyword declares singleton objects, otherwise the semantics are the same as for classes

#### Objects vs. Classes cont.

//Class, can instantiate multiple instances class myFoo1(arg1: int, arg2: String) =

//Object, language enforced singleton instance object myFoo2 =

#### Function Definitions

Function definitions start with the def keyword. Function definitions are very similar to those in Java or C, but the type of the arguments and the return type are specified after a colon like variables.

```
def myFun(arg1: String, arg2: String): String =
```

```
return arg1 + arg2
```
The special return type Unit functions like void in java. Use is as a return type for functions that don't return a value

```
def mySub(name: String): Unit =
```

```
println("Hello, " + name + "!")
```
# Hello, world! (Option a)

O Run scala O Run println ("Hello, world!")

## Hello, world! (Option b)

 Create HelloWorld.scala object HelloWorld { def main(args: Array[String]) { println("Hello, world!")

O Run scalac HelloWorld.scala O This compiles the code. O Run scala HelloWorld

#### Actors

Scala uses Actors for concurrency, in a method similar to Erlang. Actors are concurrent operations that execute asynchronously, and pass messages back and forth to communicate.

An actor is created by making a new class that inherits from Actor. The act() method in this class is overridden to provide the Actor's functionality.

The ! operator is used to send a message to an actor. Messages sent can be any value, but are usually instances of case classes

### Actors Example

case object Message1

case object Message2

```
object main{
```
def main(args: Array[String]) {

newActor: Sender = new Sender()

newActor.start

for(i  $\leq$  0 until 10) {

if(i  $\frac{6}{7}$  2 == 0)

newActor ! Message1

else

newActor ! Message2

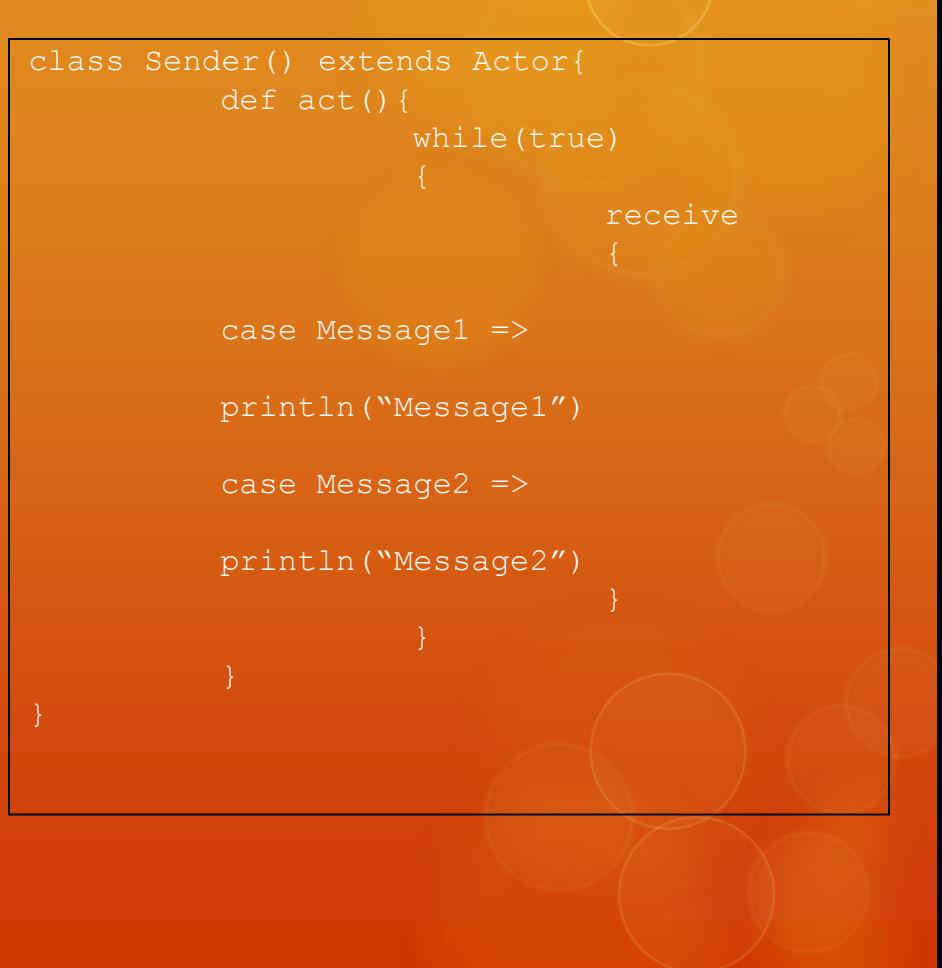